# Annotation Processing

AngelikaLanger www.AngelikaLanger.com

#### goal

- give an overview of annotation processing
	- what are annotations?
		- meta information
	- how are they defined?
		- language features since JDK 5.0
	- how are they processed?
		- on the source code level
		- (on the byte code level)
		- at runtime via reflection

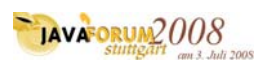

# speaker's qualifications

- independent trainer / consultant / author
	- teaching C++ and Java for 10+ years
	- curriculum of a dozen challenging courses
	- co-author of "Effective Java" column
	- author of Java Generics FAQ online
	- Java champion since 2005

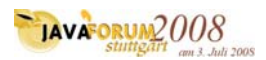

**3 © Copyright 2003-2008 by Angelika Langer & Klaus Kreft. All Rights Reserved. http://www.AngelikaLanger.com last update: 6/14/2008 ,11:28 3**

### agenda

- annotation language features
- processing annotations
- case studies

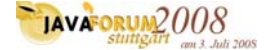

### program annotation facility

- allows developers
	- to define custom *annotation types*
	- to *annotate* fields, methods, classes, etc. with *annotations* corresponding to these types
- allow tools to read and process the annotations
	- no direct affect on semantics of a program
	- e.g. tool can produce
		- additional Java source files, or
		- XML documents related to the annotated program, or
		- ...

**JAVAFORUM2008** 

**5 © Copyright 2003-2008 by Angelika Langer & Klaus Kreft. All Rights Reserved. http://www.AngelikaLanger.com last update: 6/14/2008 ,11:28 5**

### sample usage

• annotated class

@Copyright("2008 Vibro Systems, Ltd.") public class OscillationOverthruster { ...

• corresponding definition of annotation type

 $\sqrt{\frac{1}{10}}$  public @interface Copyright { String value(); }

• reading an annotation via reflection

String copyrightHolder = OscillationOverthruster.class. getAnnotation(Copyright.class).value(); **JAVAFORUM2008 6 © Copyright 2003-2008 by Angelika Langer & Klaus Kreft. All Rights Reserved. http://www.AngelikaLanger.com last update: 6/14/2008 ,11:28 6 Mili 200S** 

#### retention

- it makes little sense to retain all annotations at run time
	- would increase run-time memory-footprint
- annotations can have different lifetime:

SOURCE:

- discarded after compilation

CLASS:

- recorded in the class file as signature attributes
- not retained until run time

RUNTIME:

- recorded in the class file *and* retained by the VM at run time
- may be read reflectively

**JAVA ORUM 2008** 

**7 © Copyright 2003-2008 by Angelika Langer & Klaus Kreft. All Rights Reserved. http://www.AngelikaLanger.com last update: 6/14/2008 ,11:28 7**

annotation type

- every annotation has an *annotation type*
	- takes the form of a highly restricted interface declaration
	- new "keyword" @interface
	- annotation types share namespace with class/interface/enum types
	- a *default value* may be specified for an annotation type member

```
public @interface RequestForEnhancement { 
 int id(); 
 String synopsis();
  String engineer() default "[unassigned]";
  String date() default "[unimplemented]"; 
}
```
**JAVA ORUM 2008** 

### using annotation types

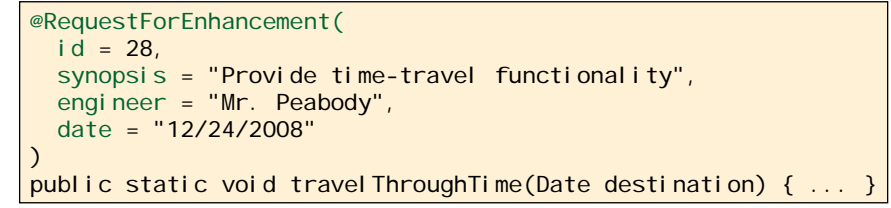

#### • members with a default may be omitted

```
@RequestForEnhancement( 
  id = 45,
  synopsis = "Add extension as per request #392" 
\lambdapublic static void balanceFederal Budget() {
  throw new UnsupportedOperationException("Not implemented"); 
}
```
**JAVAFORUM2008** 

**9 © Copyright 2003-2008 by Angelika Langer & Klaus Kreft. All Rights Reserved. http://www.AngelikaLanger.com last update: 6/14/2008 ,11:28 9**

annotatable program elements

- annotations used as modifiers in any **declaration**
	- package, class, interface, field, method, parameter, constructor, local variable, enum type, enum constant, annotation type

```
public @interface Copyright {String value(); }
public @interface Default {}
@Copyright("2004 Angelika Langer")
public enum Color { RED, BLUE, GREEN, @Default NOCOLOR }
```
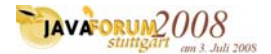

#### meta annotations

#### @Target(ElementType[])

- indicates the program elements to which an annotation type can be applied
- values: TYPE, FIELD, METHOD, PARAMETER, CONSTRUCTOR, LOCAL\_VARIABLE, ANNOTATION\_TYPE, PACKAGE
- default: applicable to *all* program elements

#### @Documented

• indicates that annotations are documented in javadoc

#### @Retention(RetentionPolicy)

- indicates how long annotations are to be retained
- values: SOURCE, CLASS, RUNTIME
- default: CLASS

**JAVA ORUM 2008** 

**11 © Copyright 2003-2008 by Angelika Langer & Klaus Kreft. All Rights Reserved. http://www.AngelikaLanger.com last update: 6/14/2008 ,11:28 11**

#### sample usage

• self-referential meta-annotation

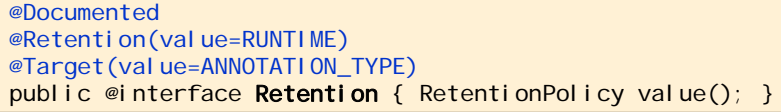

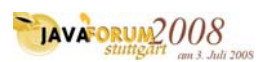

#### more annotated types

• JSR 308 (in Java 7.0) allows annotations as **type qualifiers** (on *any* use of a type)

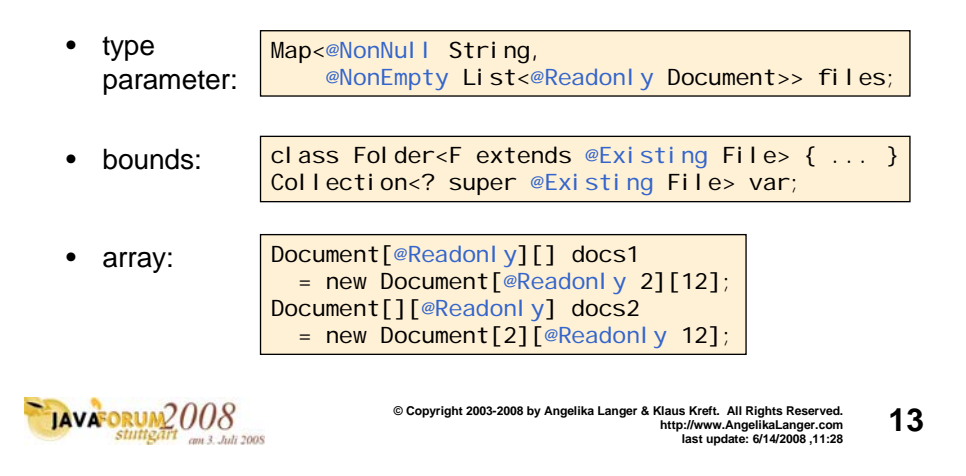

# disambiguation

Dimension getSize() @Readonly  $\{ \ldots \}$ 

• @Readonly annotates the type of this

@Readonly Dimension getSize()  $\{ \ldots \}$ 

• @Readonly annotates the return type

#### @Override @NonNull Dimension getSize() { ... }

- @NonNull annotates the return type
- @Override annotates the method declaration
- @Target meta-annotation indicates the intent:

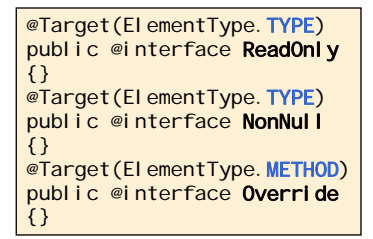

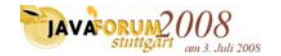

#### agenda

- annotation language features
- processing annotations
- case studies

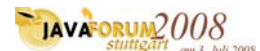

**15 © Copyright 2003-2008 by Angelika Langer & Klaus Kreft. All Rights Reserved. http://www.AngelikaLanger.com last update: 6/14/2008 ,11:28 15**

#### annotation processing

- can happen on 3 levels
	- introspectors
		- process *runtime-visible* annotations of their own program elements
		- use reflection and need annotations with RUNTIME retention
	- byte code analyzers
		- process annotations in . class files
		- e.g. stub generators
	- source code analyzers
		- process annotations in Java source code
		- e.g. compilers, documentation generators, class browsers

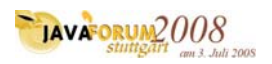

#### agenda

- annotation language features
- processing annotations
	- reflection
	- pluggable annotation processing in 6.0
- case studies

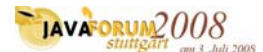

**17 © Copyright 2003-2008 by Angelika Langer & Klaus Kreft. All Rights Reserved. http://www.AngelikaLanger.com last update: 6/14/2008 ,11:28 17**

### extensions to the reflection API

• additional methods in Package, Class, Field, Constructor, Method <A extends Annotation>

A getAnnotation(Class<A> annotationClass)

- returns the specified annotation if present on this element

#### Annotations[] getAnnotations()

#### Annotations[] getDeclaredAnnotations()

- returns all annotations that are (directly) present on this element

#### boolean isAnnotationPresent

#### (Class<? extends Annotation> annotationClass)

- returns true if an annotation for the specified type is present on this element

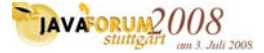

# reading annotations

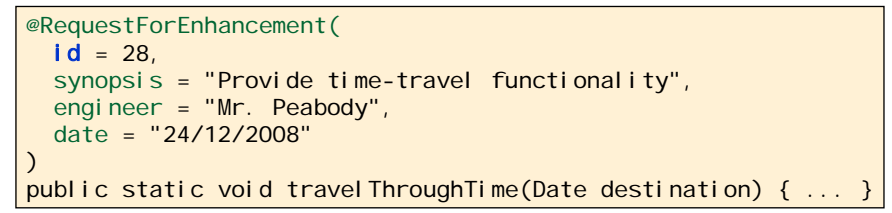

#### • accessed reflectively:

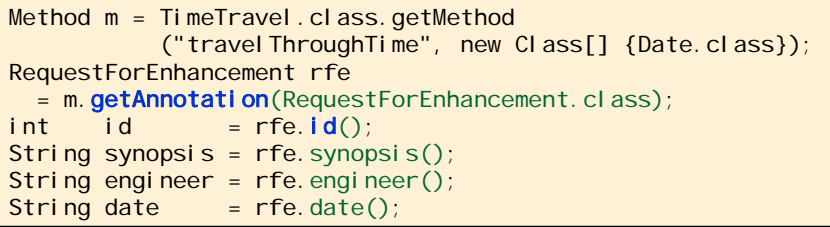

JAVA ORUM 2008

**19 © Copyright 2003-2008 by Angelika Langer & Klaus Kreft. All Rights Reserved. http://www.AngelikaLanger.com last update: 6/14/2008 ,11:28 19**

# agenda

- annotation language features
- processing annotations
	- reflection
	- pluggable annotation processing in 6.0
- case studies

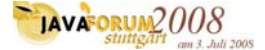

#### annotation processing in Java 6.0

annotation processing integrated into j avac compiler

- since Java 6.0; known as *pluggable annotation processing*
- very similar to apt in Java 5.0; only minor differences
- compiler automatically searches for annotation processors
- unless disabled with -proc: none option
- processors can be specified explicitly with -processor option
- details at java.sun.com/javase/6/docs/technotes/tools/windows/ javac.html #processing
- example: javac -processor MyAnnotationProcessor MyAnnotatedClass.java

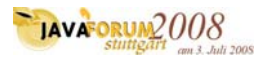

**21 © Copyright 2003-2008 by Angelika Langer & Klaus Kreft. All Rights Reserved. http://www.AngelikaLanger.com last update: 6/14/2008 ,11:28 21**

annotation processor

• implement a processor class

- derives from AbstractProcessor
- new package javax. annotation. processing
- specify supported annotation + options
	- by means of annotations: @SupportedAnnotationTypes
		- @SupportedOptions @SupportedSourceVersion

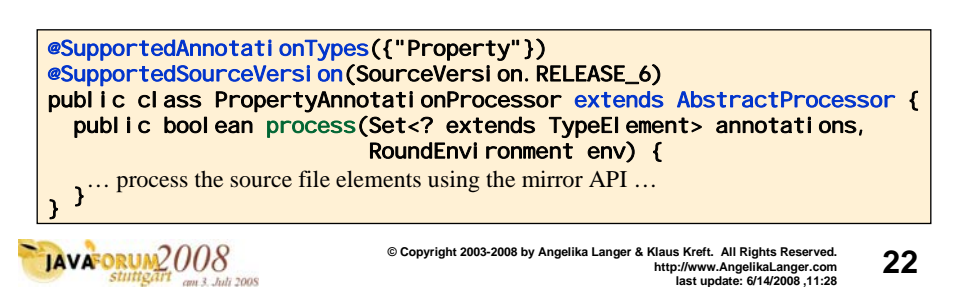

#### rounds

- annotation processing happens in a sequence of *rounds*
- 1<sup>st</sup> round:
	- compiler parses source files on the command line
		- to determine what annotations are present
	- compiler queries the processors
		- to determine what annotations they process
	- when a match is found, the processor is invoked

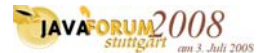

**23 © Copyright 2003-2008 by Angelika Langer & Klaus Kreft. All Rights Reserved. http://www.AngelikaLanger.com last update: 6/14/2008 ,11:28 23**

#### claim

- a processor may "claim" annotations
	- no further attempt to find any processors for those annotations
	- once all annotations have been claimed, compiler stops looking for additional processors
- claim is specified as return value of process() method
	- true: annotations are claimed; no subsequent processors are asked to process them
	- false: annotations are unclaimed;
	- subsequent processors are asked to process them

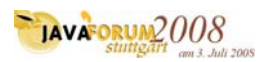

#### subsequent rounds

- if processors generate new source files, another round of annotation processing starts
	- newly generated source files are parsed and annotations are processed as before
	- processors invoked on previous rounds are also invoked on all subsequent rounds
- this continues until no new source files are generated

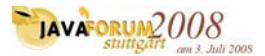

**25 © Copyright 2003-2008 by Angelika Langer & Klaus Kreft. All Rights Reserved. http://www.AngelikaLanger.com last update: 6/14/2008 ,11:28 25**

### last round

- after a round where no new source files are generated:
	- annotation processors are invoked one last time
		- to give them a chance to complete work they still need to do
	- compiler compiles original and all generated source files
- compilation and/or processing is controlled by -proc option -proc: onl y: only annotation processing, no subsequent compilation -proc: none: compilation takes place without annotation processing

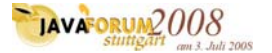

#### environment

- processor environment
	- inherited as *protected field* from AbstractProcessor
	- provides:
		- Filer for creation of new source, class, or auxiliary files
		- Messager to report errors, warnings, and other notices
- processor arguments
	- passed to process() method

#### Set<? extends TypeEl ement> annotations

- subset of supported annotations found in source

#### RoundEnvironment roundenv

supplies elements annotated with a given annotation or all root elements in the source

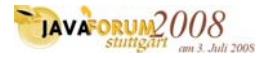

**27 © Copyright 2003-2008 by Angelika Langer & Klaus Kreft. All Rights Reserved. http://www.AngelikaLanger.com last update: 6/14/2008 ,11:28 27**

### Mirror API

- API for access to AST (abstract syntax tree)
	- navigation "top to bottom" or visitor pattern

public boolean process(Set<? extends TypeElement> annotations, RoundEnvironment roundEnv) { for (Element t : roundEnv.getRootElements()) { if (t. getModifiers().contains(Modifier. PUBLIC)) { for (ExecutableElement m : ElementFilter.methodsIn(t.getEnclosedElements())) { Property  $p = m$ . getAnnotation(Property. class); if (p != null) { **… process property ...** } …

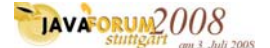

#### filers

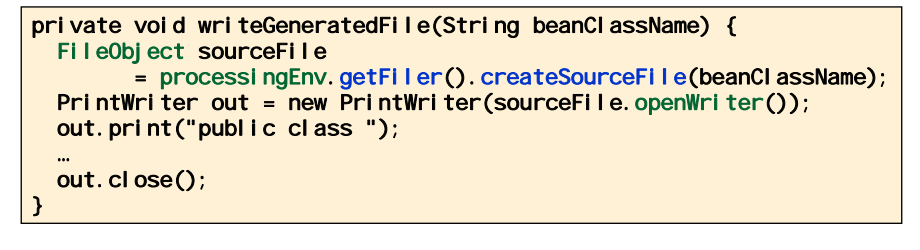

- Filers are obtained from the *processing* environment
	- not from the *round* environment

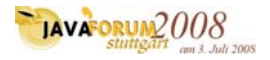

**29 © Copyright 2003-2008 by Angelika Langer & Klaus Kreft. All Rights Reserved. http://www.AngelikaLanger.com last update: 6/14/2008 ,11:28 29**

# Compiler API

- remember, since Java 6.0 ...
	- compiler can be invoked from programs
	- see package j avax. tools
	- i.e. annotation processing can be started programmatically

```
JavaCompiler compiler = ToolProvider.getSystemJavaCompiler();
OutputStream outStream = ..., errStream = ...; 
int result = compiler.run(null, outStream, errStream, 
                          "-sourcepath", "src", "Test.java");
```
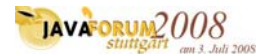

#### agenda

- annotation language features
- processing annotations
- case studies

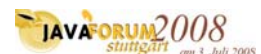

**31 © Copyright 2003-2008 by Angelika Langer & Klaus Kreft. All Rights Reserved. http://www.AngelikaLanger.com last update: 6/14/2008 ,11:28 31**

#### case studies

- process an annotation on the source level
	- define a @Comparator annotation
		- that can be used to annotate methods that perform a comparison
	- build an annotation processor that generates a Comparator class
		- for each annotated method
- process an annotation at runtime reflectively
	- define a @SortingOrder annotation
		- that can be used to annotate fields of type List
	- build a validator
		- that checks whether all annotated fields are sorted as specified

 $\sum_{\text{stutigatri}}$  008

### agenda

- annotation language features
- processing annotations
- case studies
	- source level processing
	- reflective processing

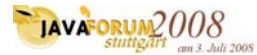

**33 © Copyright 2003-2008 by Angelika Langer & Klaus Kreft. All Rights Reserved. http://www.AngelikaLanger.com last update: 6/14/2008 ,11:28 33**

### @Comparator annotation

- define a @Comparator annotation
	- that can be used to annotate methods that perform a comparison
- build an annotation processor that generates a Comparator class
	- for each annotated method

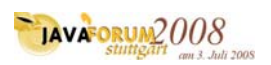

### intended use of annotation

```
file: data\Name.java
```

```
public class Name {
 private final String first;
 private final String last;
 public Name(String f, String l) {
    first = f:
   last = 1;
  }
  @Comparator("NameByFirstNameComparator")
 public int compareToByFirstName(Name other) {
   if (this == other) return 0;
   int result;
    if ((result - this). first.compareTo(other. first)) != 0)
      return result;
 return this.last.compareTo(other.last); } }
```
**IAVAFORUM2008** 

```
35 © Copyright 2003-2008 by Angelika Langer & Klaus Kreft. All Rights Reserved.
http://www.AngelikaLanger.com
last update: 6/14/2008 ,11:28 35
```
### class to be generated

**file: data\NameByFirstNameComparator.java**

```
public class NameByFirstNameComparator
 implements java.util.Comparator<Name> {
 public int compare(Name o1, Name o2) {
   return o1. compareToByFirstName(o2);
  }
 public boolean equals(Object other) {
 return this.getClass() == other.getClass();
```
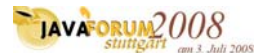

#### define the @Comparator annotation

**file: processor/Comparator.java**

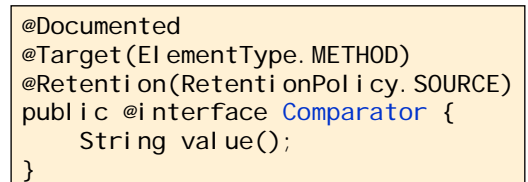

- applicable to methods only
- present in source code only
- value is the name of the Comparator class to be generated

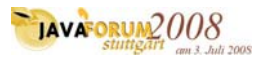

**37 © Copyright 2003-2008 by Angelika Langer & Klaus Kreft. All Rights Reserved. http://www.AngelikaLanger.com last update: 6/14/2008 ,11:28 37**

annotation processor

**file: processor/ComparatorAnnotationProcessor.java**

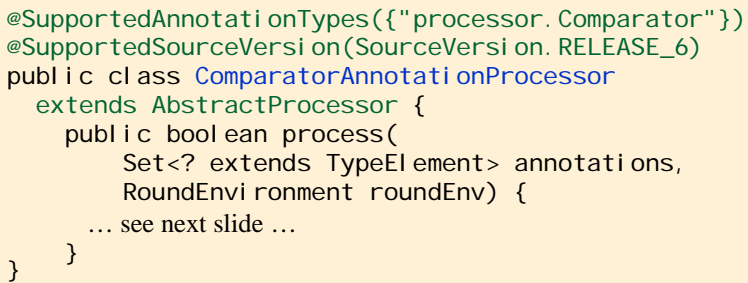

- supports no options
- processes only the @Comparator annotation

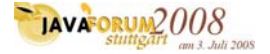

### processing @Comparator

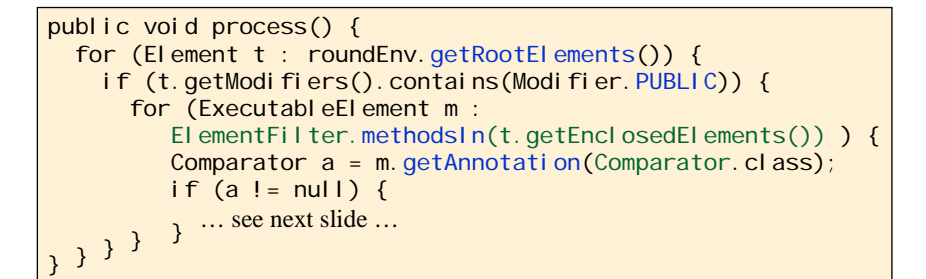

- process all type declarations in the source file
- ignore non-public ones
- process all methods of the type
- ignore methods without a @Comparator annotation

**JAVAFORUM2008** 

**39 © Copyright 2003-2008 by Angelika Langer & Klaus Kreft. All Rights Reserved. http://www.AngelikaLanger.com last update: 6/14/2008 ,11:28 39**

checking the annotated method

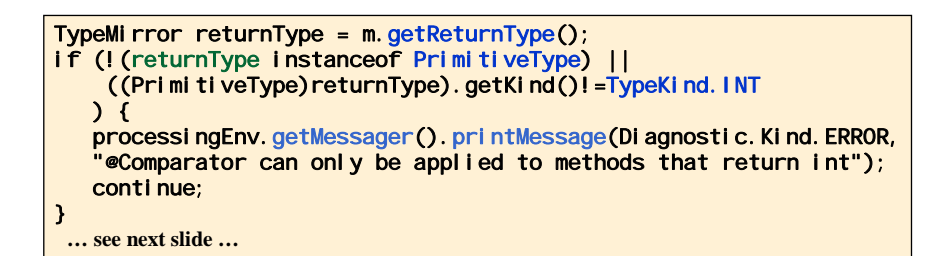

- check whether return type is int
- print error message

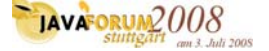

#### generating the source file

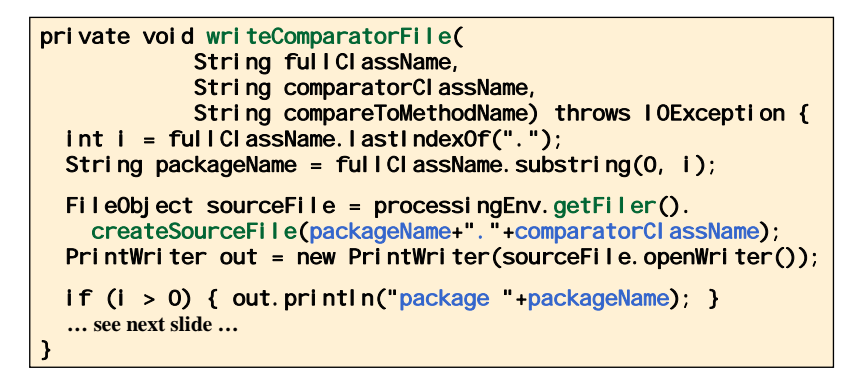

- get output destination from environment
	- create a source file and provide the class name
	- package directory and .java suffix are determined automatically

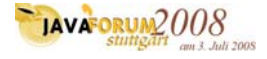

**41 © Copyright 2003-2008 by Angelika Langer & Klaus Kreft. All Rights Reserved. http://www.AngelikaLanger.com last update: 6/14/2008 ,11:28 41**

# invoke compiler

- invoke the javac compiler for annotation processing
	- it generates a class for each annotated method
	- in the package of the method's enclosing class

>javac -processor processor.ComparatorAnnotationProcessor data\Name.java

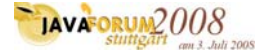

#### agenda

- annotation language features
- processing annotations
- case studies
	- source level processing
	- reflective processing

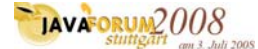

**43 © Copyright 2003-2008 by Angelika Langer & Klaus Kreft. All Rights Reserved. http://www.AngelikaLanger.com last update: 6/14/2008 ,11:28 43**

### @SortingOrder annotation

- define a @SortingOrder annotation
	- that can be used to annotate fields of type List
- build a validator
	- that checks whether all annotated fields are sorted as specified

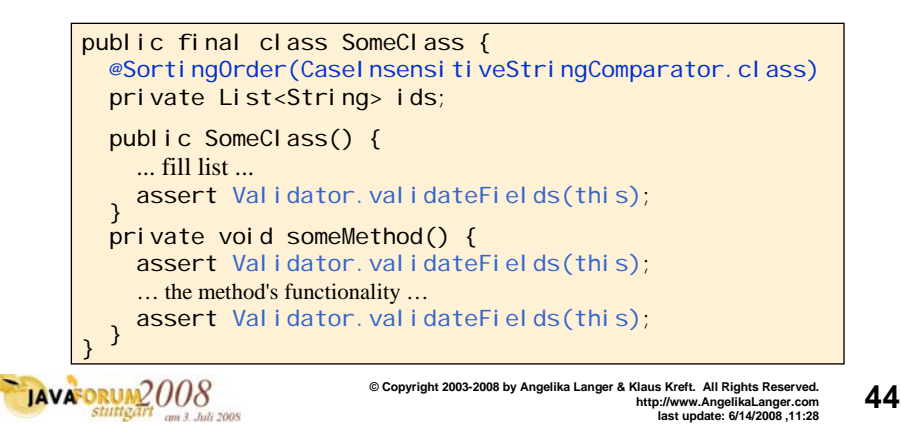

#### define the @SortingOrder annotation

@Documented @Target(ElementType.FIELD) @Retention(RetentionPolicy.RUNTIME) public @interface SortingOrder { Class<? extends Comparator<?>> value(); }

- applicable to fields only
- available via reflection
- value is the name of Comparator class
	- that determines the sorting order

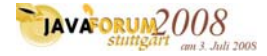

**45 © Copyright 2003-2008 by Angelika Langer & Klaus Kreft. All Rights Reserved. http://www.AngelikaLanger.com last update: 6/14/2008 ,11:28 45**

#### validator

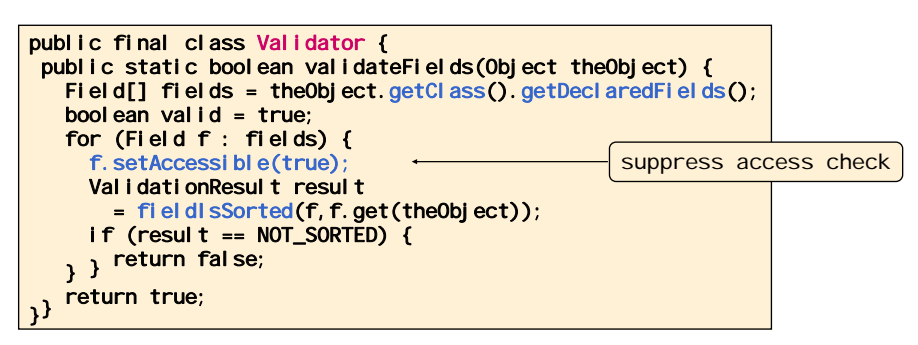

- helper method fieldIsSorted():
	- visits all fields
	- ignores synthetic fields
	- checks sorting order
- problem: need access to the actual field

**JAVAFORUM2008** 

# validation helper

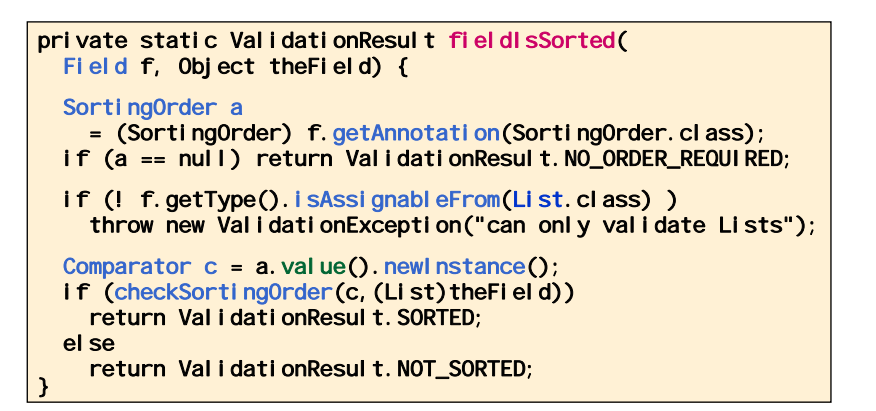

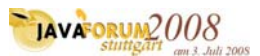

**47 © Copyright 2003-2008 by Angelika Langer & Klaus Kreft. All Rights Reserved. http://www.AngelikaLanger.com last update: 6/14/2008 ,11:28 47**

#### wrap-up

- annotations permit associating information with program elements
	- consist of member-value-pairs and an annotation type
	- annotation types are a restricted variant of interfaces
- annotations have different lifetime
	- SOURCE, CLASS, RUNTIME
	- runtime annotations can be read via reflection
	- source code annotation processing supported by j avac compiler

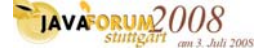

#### wrap-up

- 6.0 pluggable annotation processing support
	- an easy way of processing annotations and generating side files
		- not an exhaustive exploration of the possibilities
		- case study intends to provide an idea of what can be done with annotated source files
- introspective annotation processing
	- enhances the possibilities of dynamic programming
		- allows separating regular code from special purpose code
		- annotations with CI ass values carry functionality

**JAVAFORUM2008** 

**49 © Copyright 2003-2008 by Angelika Langer & Klaus Kreft. All Rights Reserved. http://www.AngelikaLanger.com last update: 6/14/2008 ,11:28 49**

### author

#### **Angelika Langer Angelika Langer**

Training & Mentoring Object-Oriented Software Development in C++ & Java Email: **contact@AngelikaLanger.com** http: **www.AngelikaLanger.com**

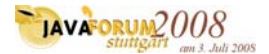

annotation processing

# Q & A

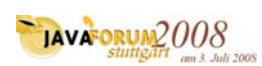